## SAP ABAP table /ISDFPS/EXPO\_FORCE\_MAT\_KEY\_S {Material Key in FOX}

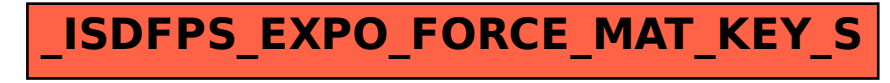